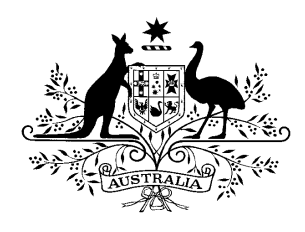

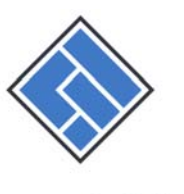

## **ASIC**

Australian Securities & Investments Commission

100 Pirie Street, Adelaide GPO Box 9827, Adelaide SA 5001

**Telephone: (08) 8202 8570** Facsimile: (08) 8202 8410

## **Updated fact sheet for solicitors – 26 June 2012**

#### **Lodging notices for publication on ASIC's new website for insolvency and other notices**

#### **What is required?**

Notices From 1 July 2012, most insolvency and other notices will no longer be required to be advertised in the print media but will be lodged with ASIC for publication on ASIC's new website for insolvency and other notices<sup>1</sup>. The types of notices that must be lodged for publication on the website are: 1. notices of winding up applications 2. notices relating to appointments 3. notices of meetings of creditors 4. notices of intention to disclaim property 5. notices calling for proofs of debt and intention to declare dividends 6. notices of meetings for schemes of arrangement (although the option to publish in print will remain) 7. company deregistration (ASIC publishes these notices) When you lodge a notice for publication on the website, you will need to pay the

prescribed fee by credit card. We describe this in more detail below.

 <sup>1</sup> See the *Corporations Amendment (Phoenixing and Other Measures) Act 2012* and the Corporations Legislation Amendment Regulation2012 (No 1)

### **Who is affected?**

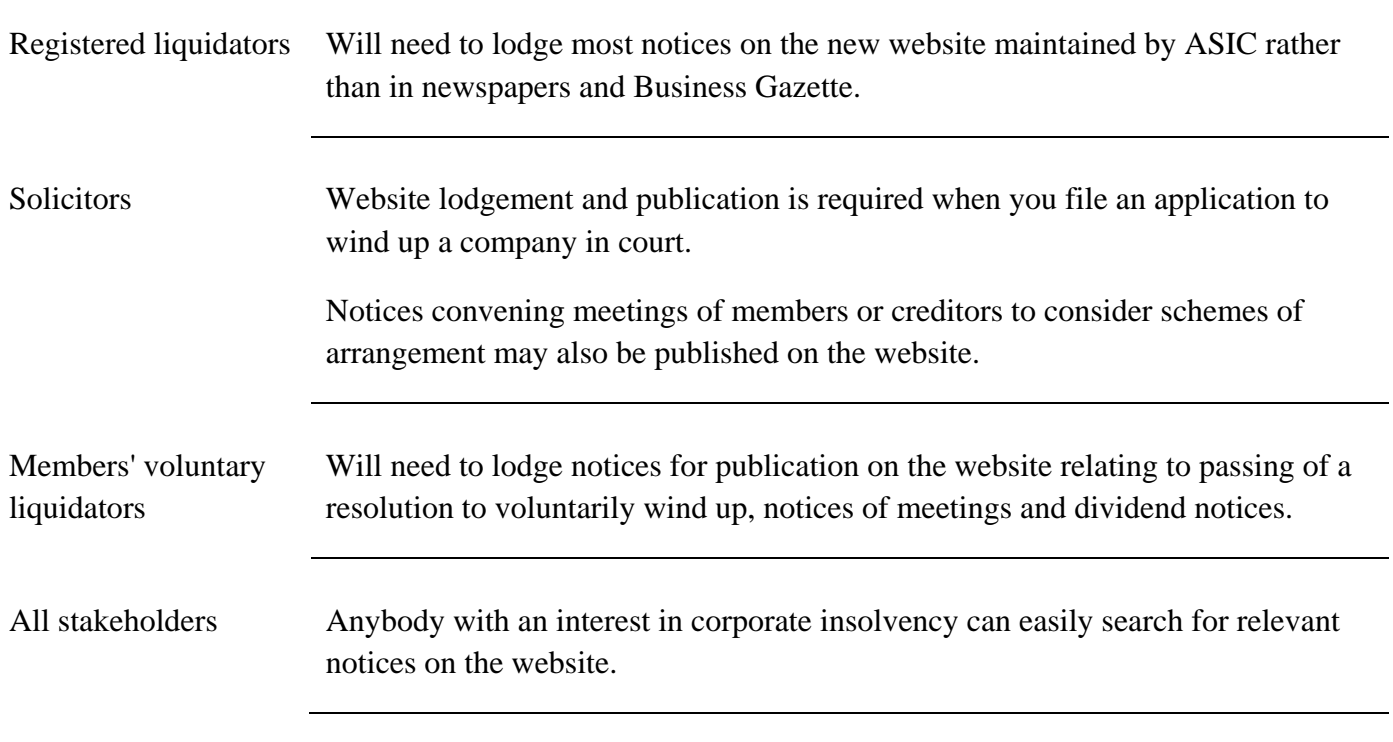

### **What doesn't change?**

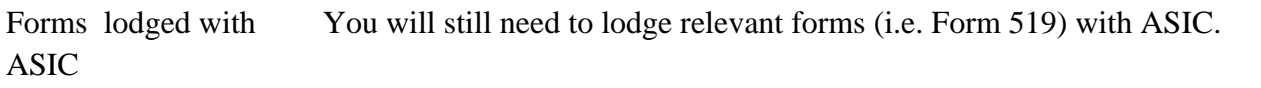

### **What can I do now?**

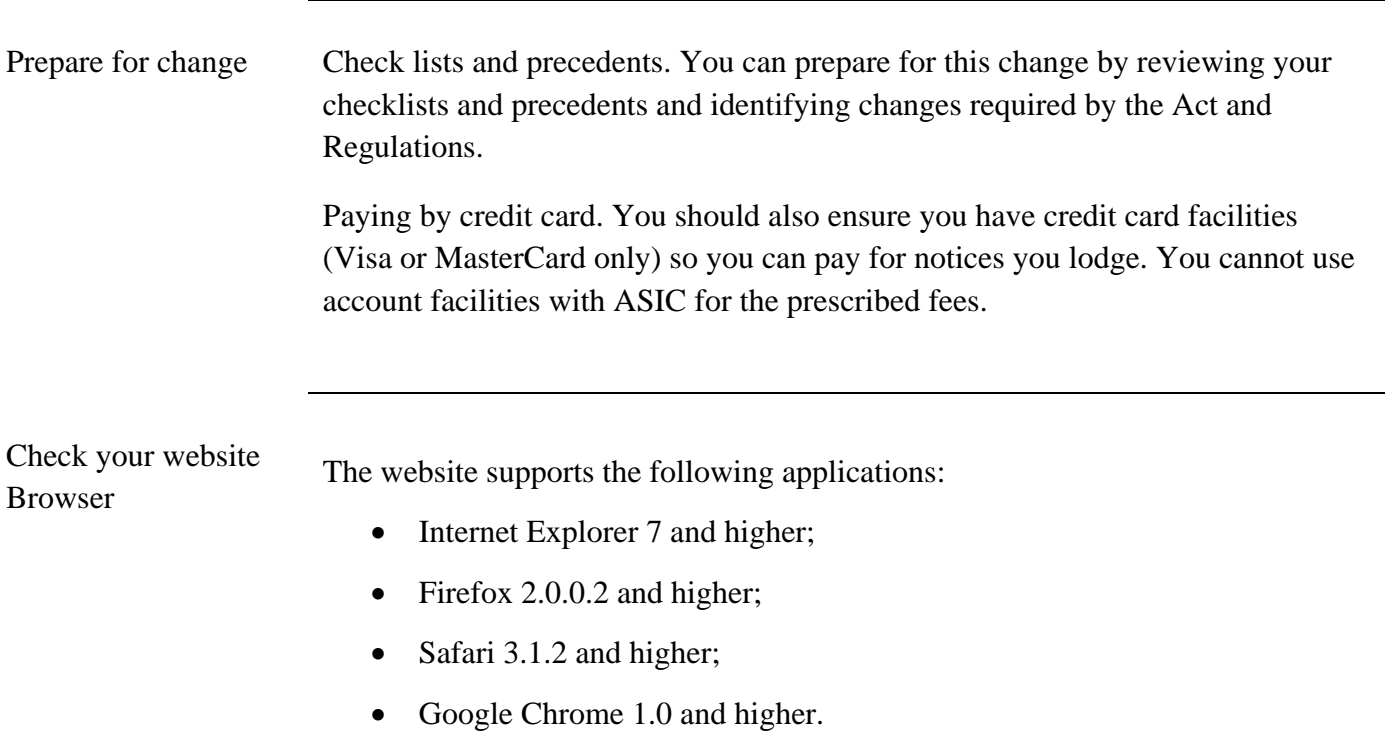

Communicate Ensure staff awareness of the changes.

Let your professional and client network know about the change.

#### **What can I search?**

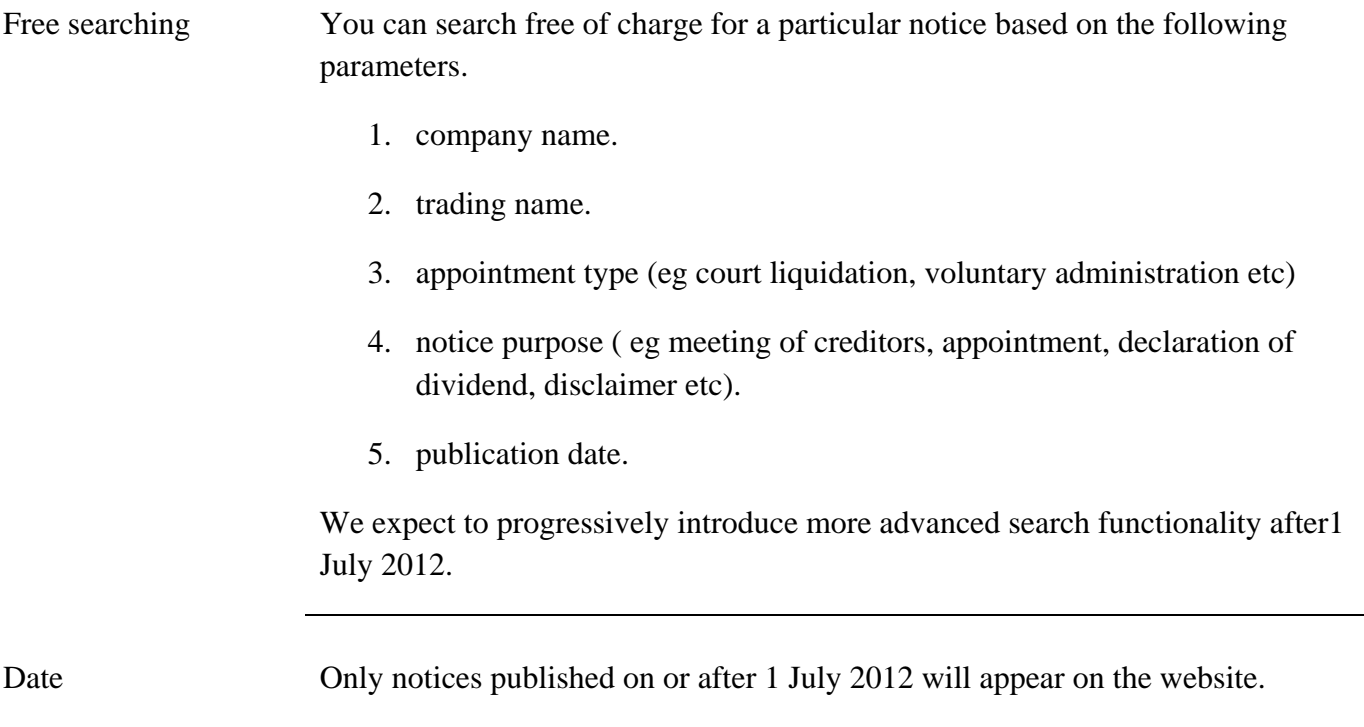

# **Winding up a company?**

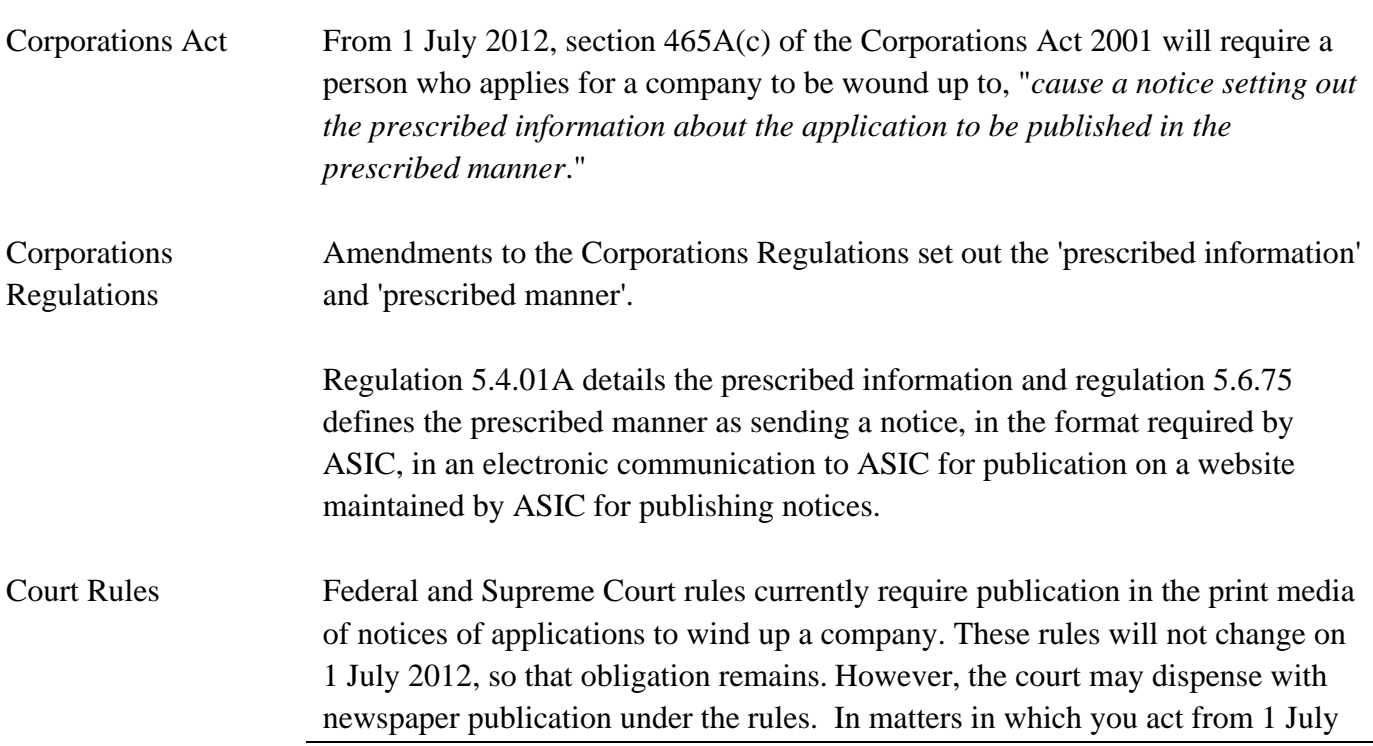

2012, you may wish to ask the court to exercise its discretion to dispense with the requirement to advertise in the print media where the notice of application will appear on ASIC's insolvency notices website.

Until the court rules are amended, the information required to be published on ASIC's website will mirror the information in the relevant court form.

#### **How will I register to use the ASIC website?**

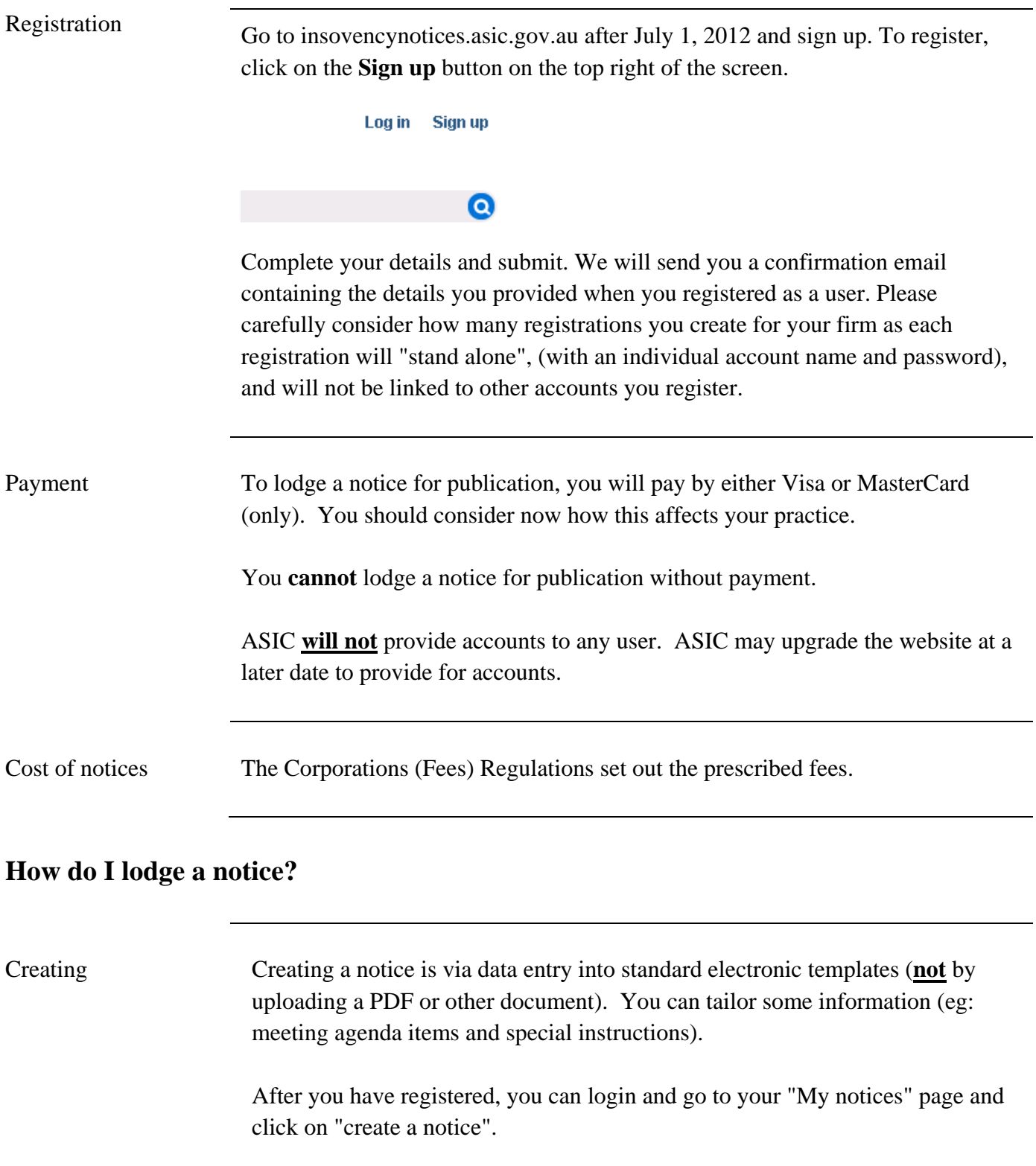

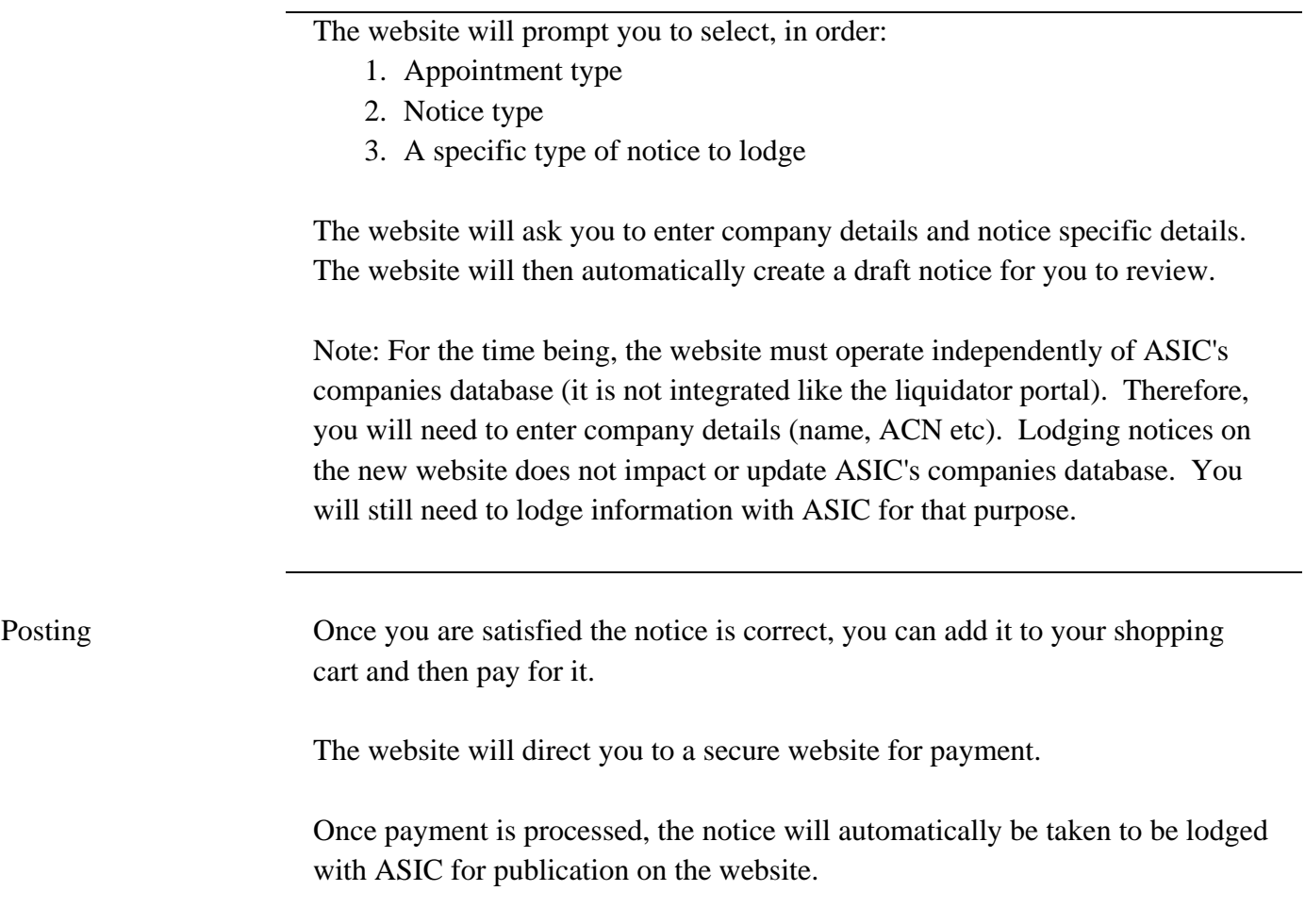

We will keep you advised of material developments.

\**Current at 26 June 2012*